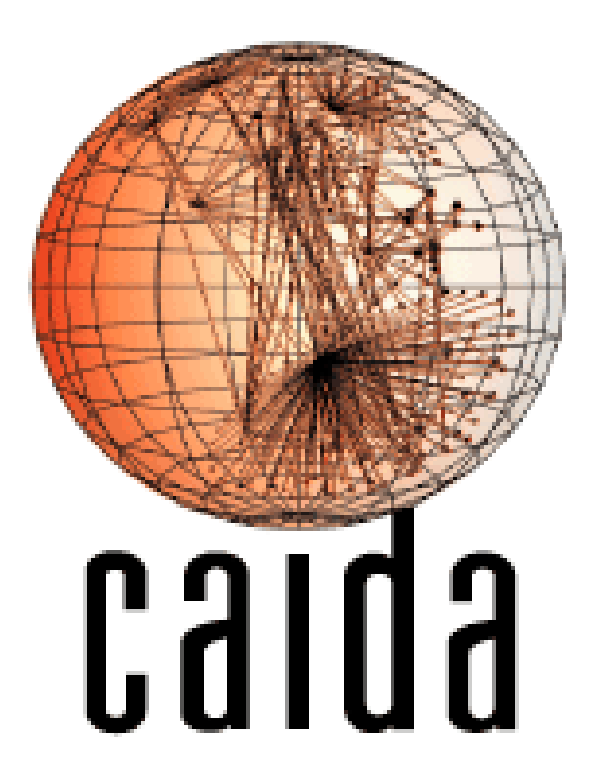

#### overview and demonstration Two days in the life of three DNS root servers **LE DatCat®**  $+$

cooperative association for internet data analysis

Bradley Huffaker <br />
<u>bradley@caida.org</u>>

16 November 2006

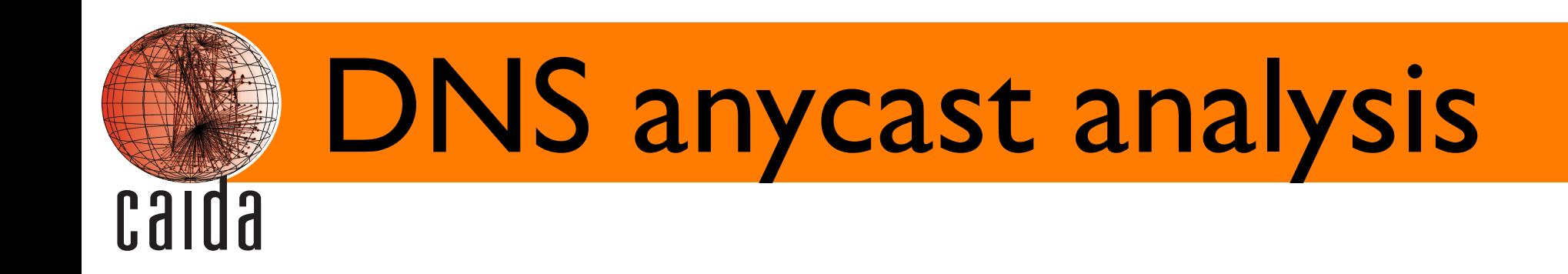

### **Using tcpdump from three roots we examined the geographic and toplogical clustering of DNS clients.**

### **Data collected by OARC ISC with COGENT and RIPE NCC.**

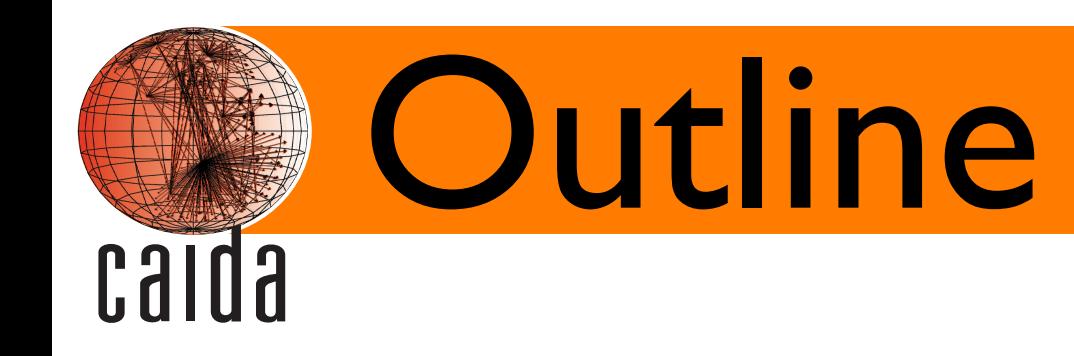

### **DNS anycast analysis**

- data source
- analysis
	- ✦ diurnal patterns
	- ✦ num. of requests/addresses per instance
	- ✦ geographic reltionships / distances
	- ✦ coverage topological / geographic
- visualization
	- ✦ Influence Map

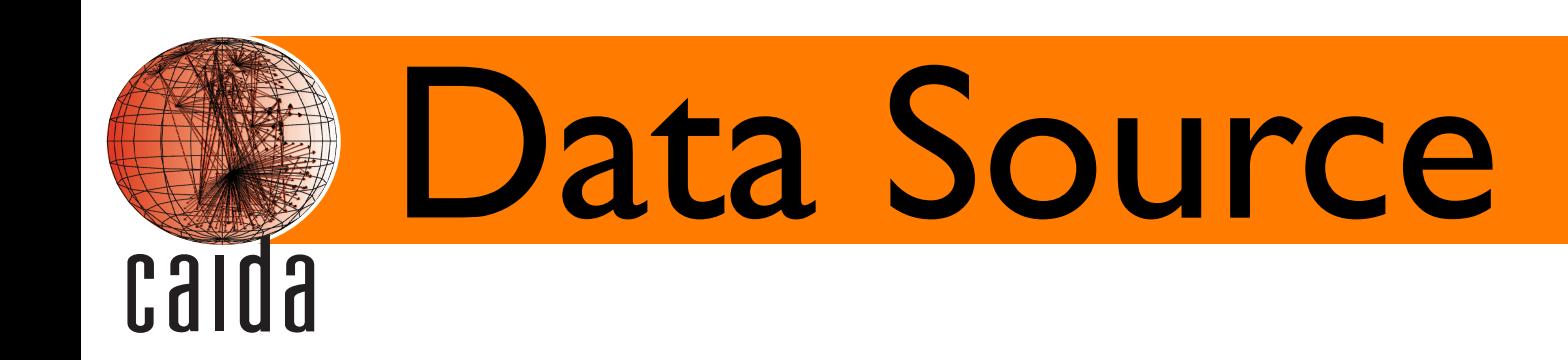

#### • dates

- January 10th-11th 2006 (47 hours)
- DNS sources
	- c-root (Cogent) 4 instances
	- f-root (ISC) 32 instances
	- k-root (RIPE) 11 instances
- geographic
	- Netacuity database used for geographic mapping
- topological
	- Route Views used for ASs and prefixes (January 10th)

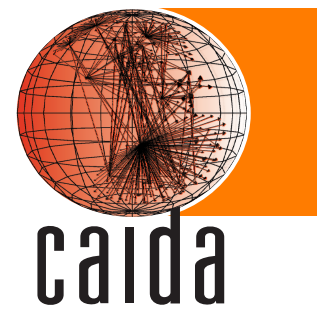

## Diurnal Patterns

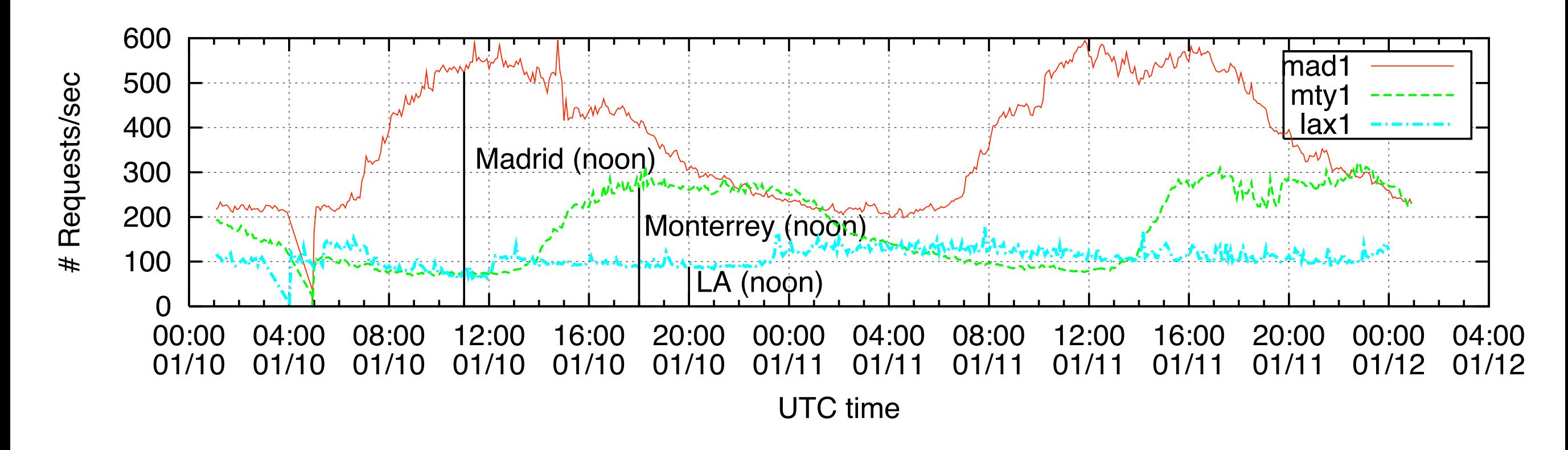

The local instances mad1 and mty1 show clear diurnal patterns

# calda

### Num. of Requests/Addresses

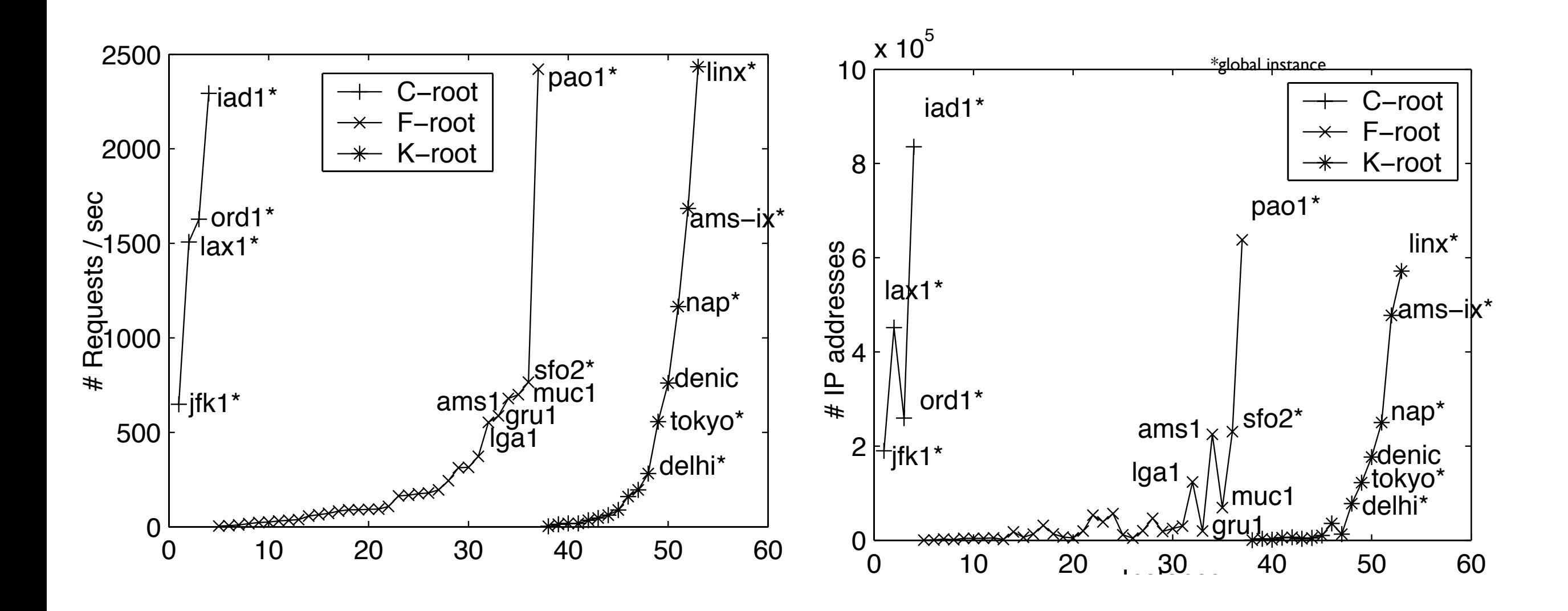

Instances sorted by the number of requests per second.

### Client Geographic locations **Calda**

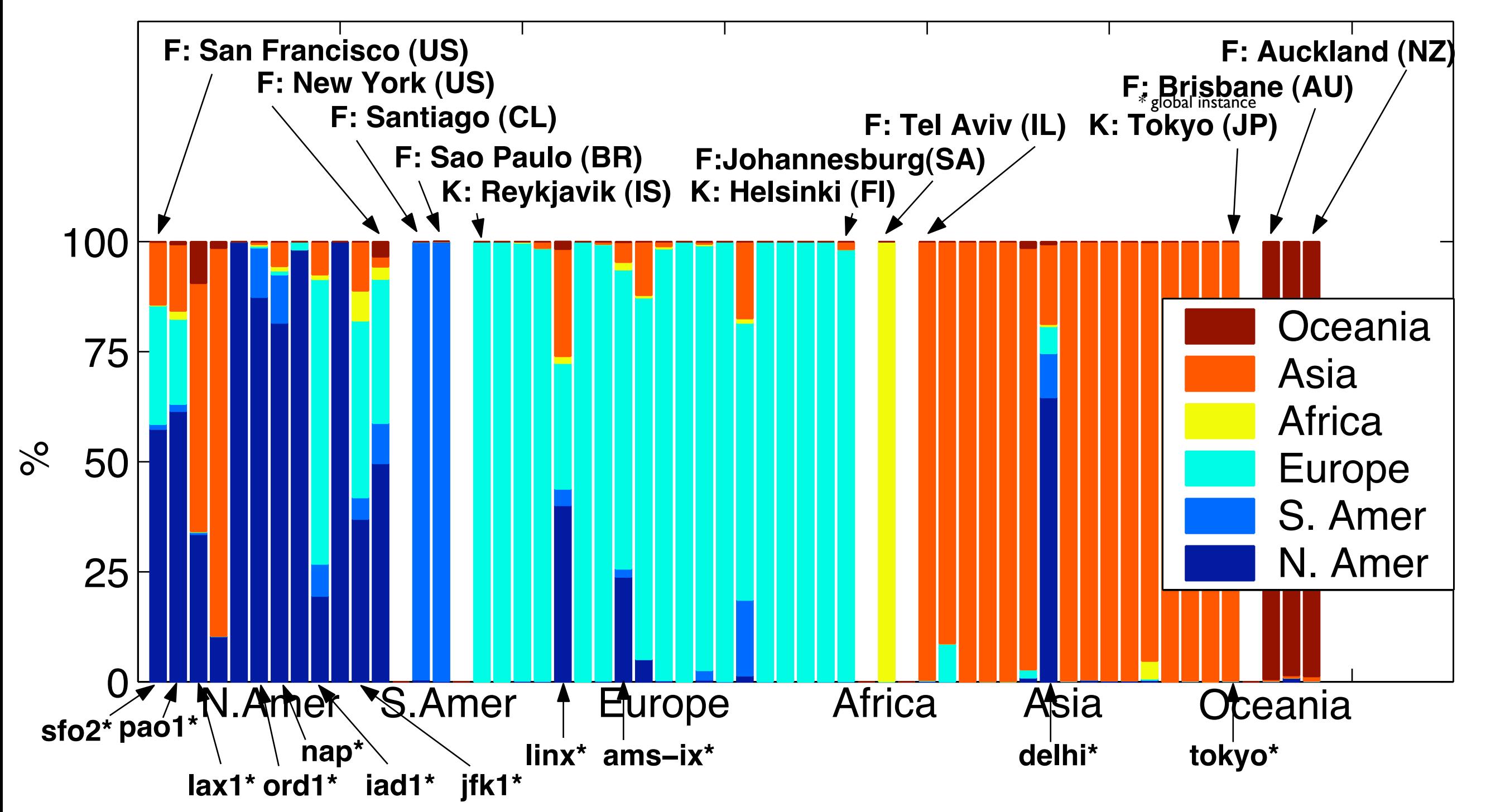

#### CDF of distance from instance to client

**Calda** 

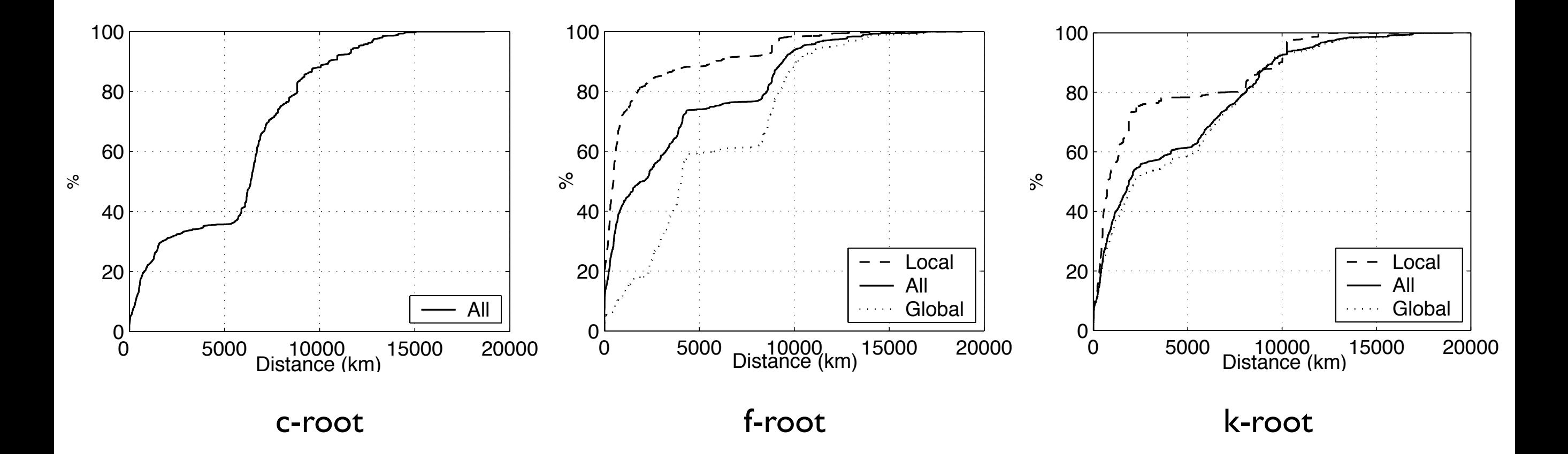

Inflection points between 5000 and 7000 km are the result of clients clustering on continents.

### CDF of additional distance from optimal **Calda**

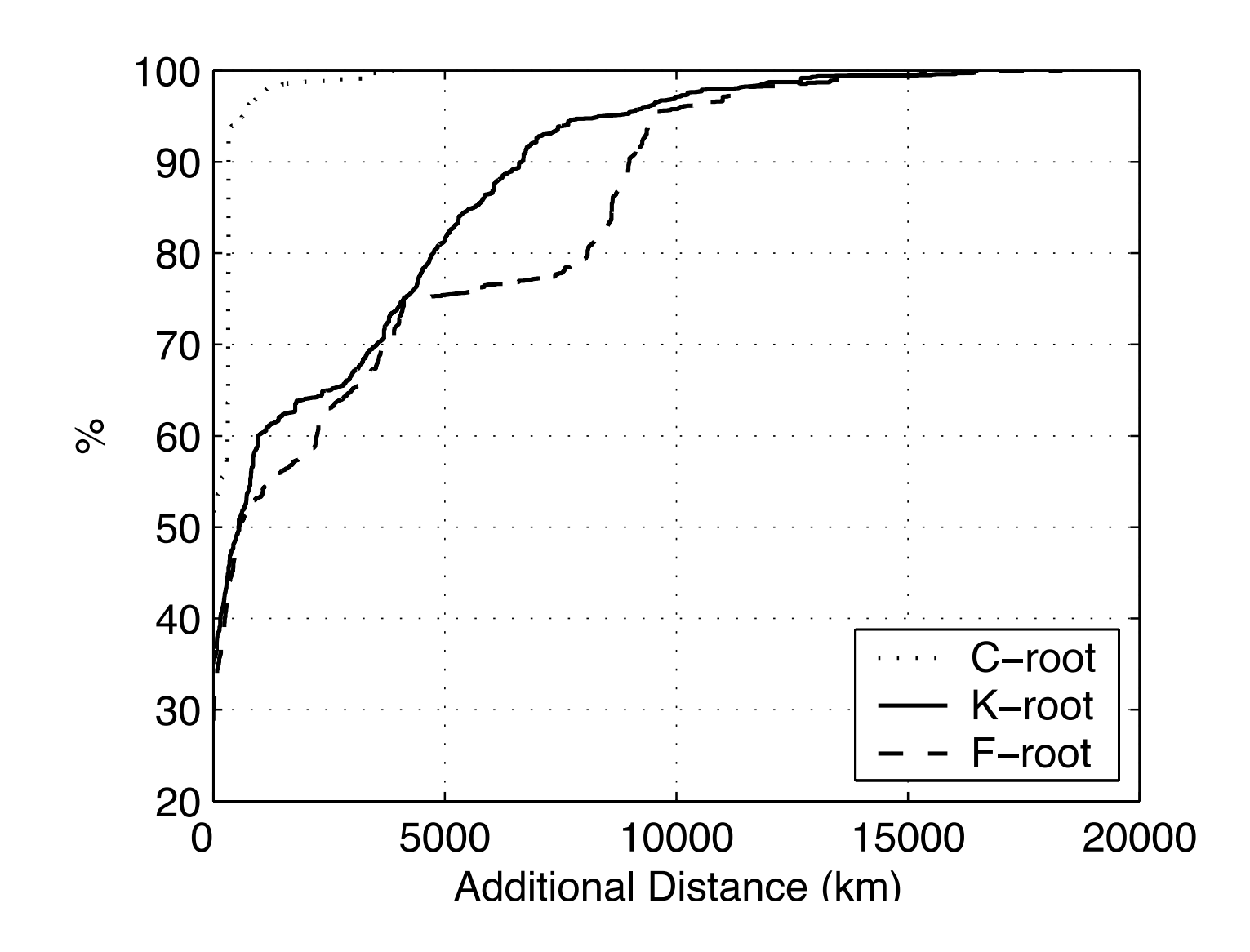

The additional distance a client's requests were routed from its geographically closest router.

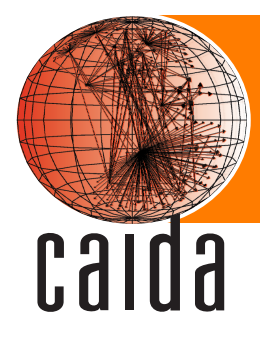

#### Topological Coverage

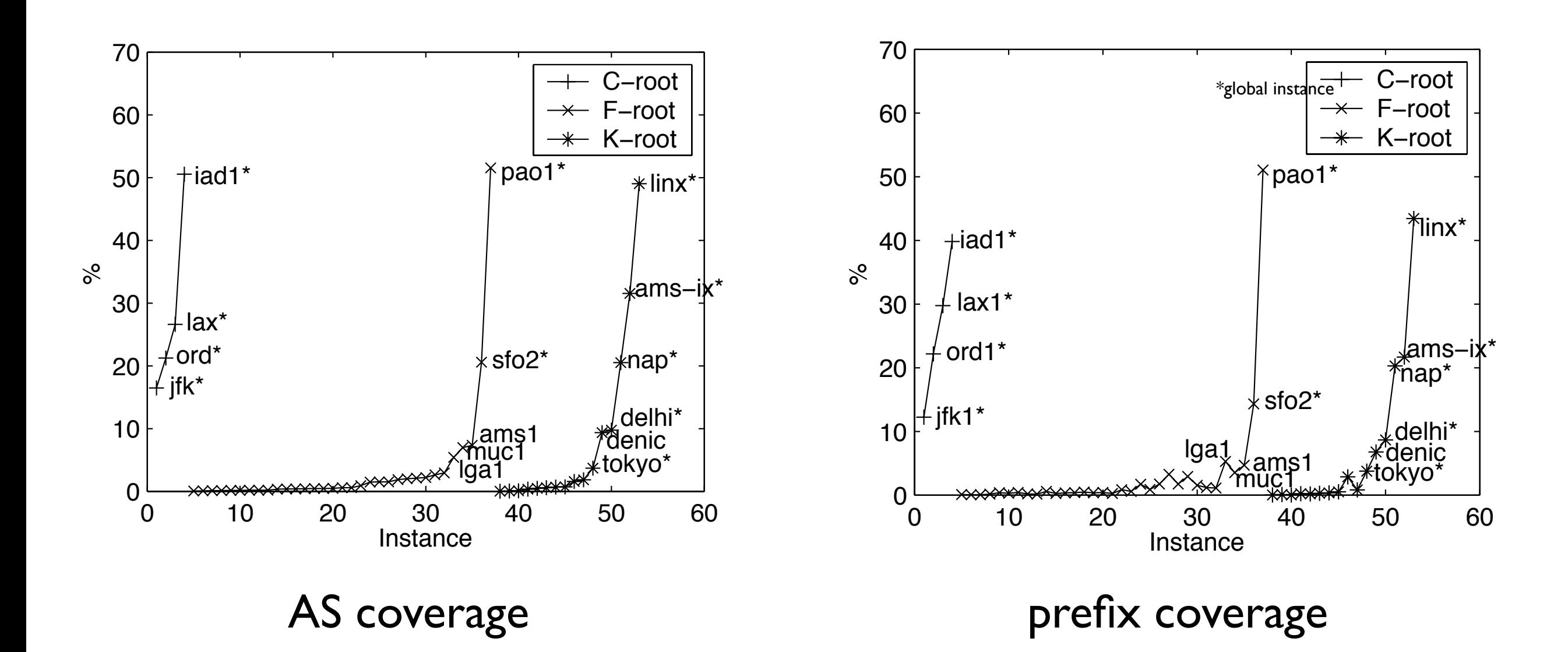

Instances sorted by AS coverage.

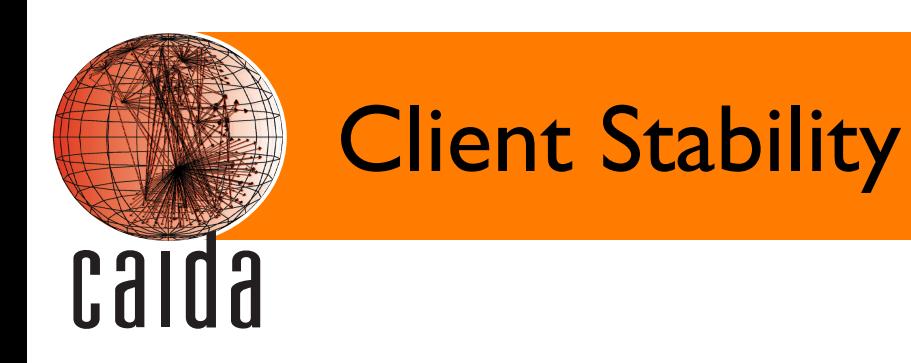

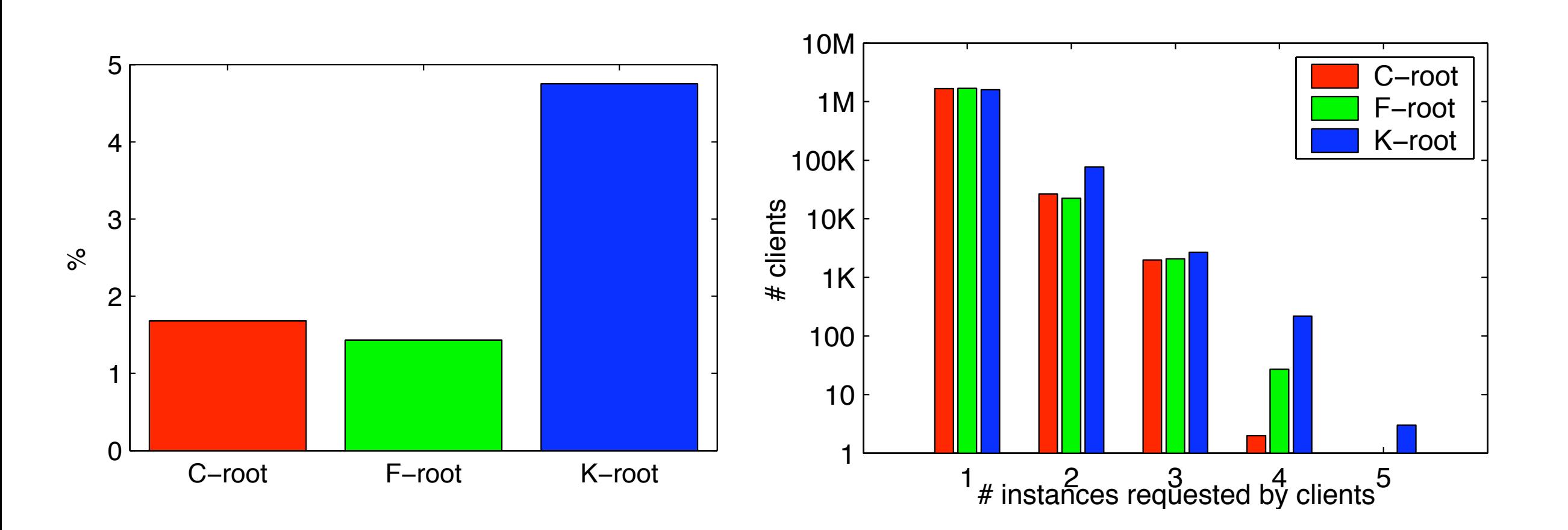

the percentage of clients seen by multiple servers

the number of instances queried by clients

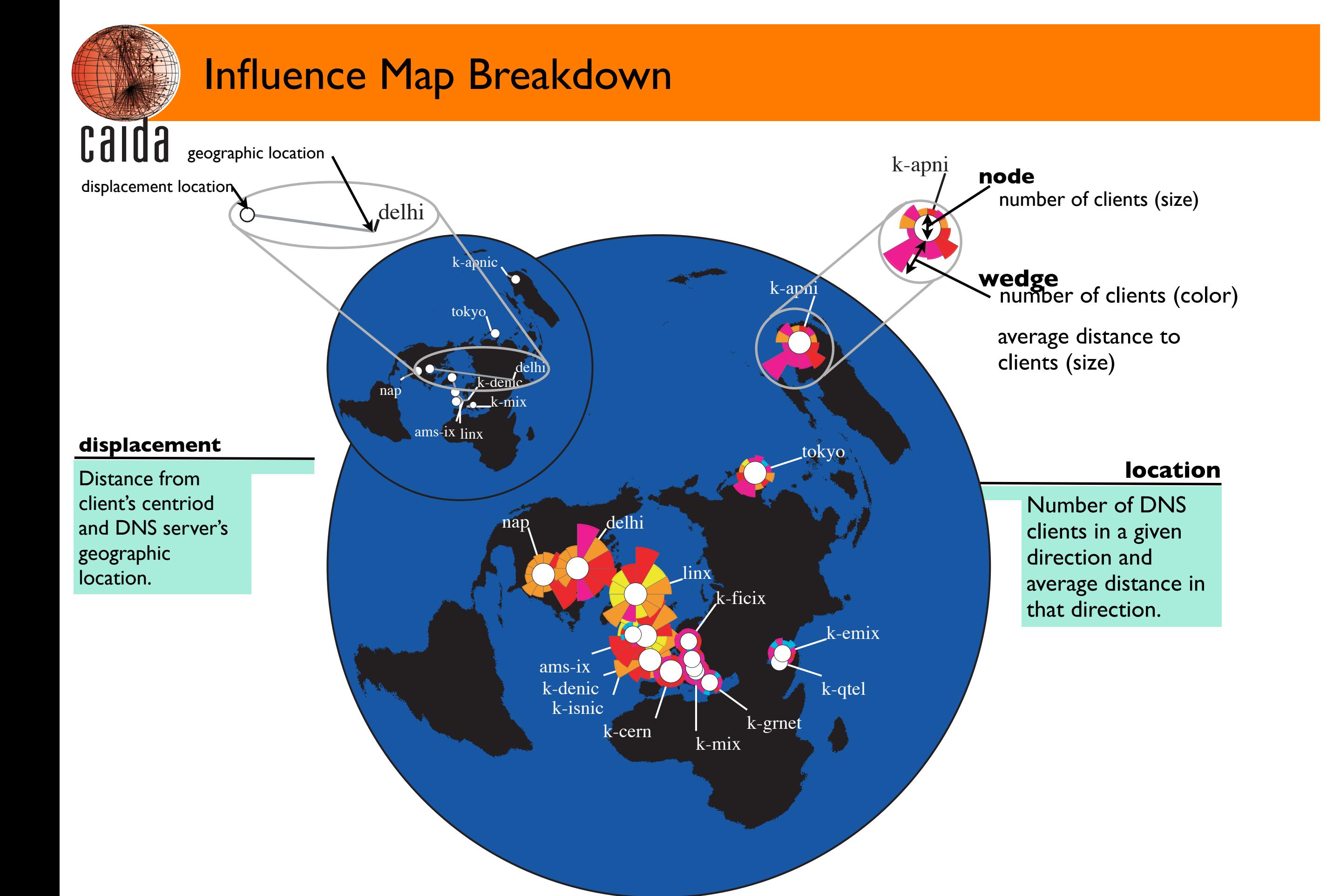

### Influence Maps

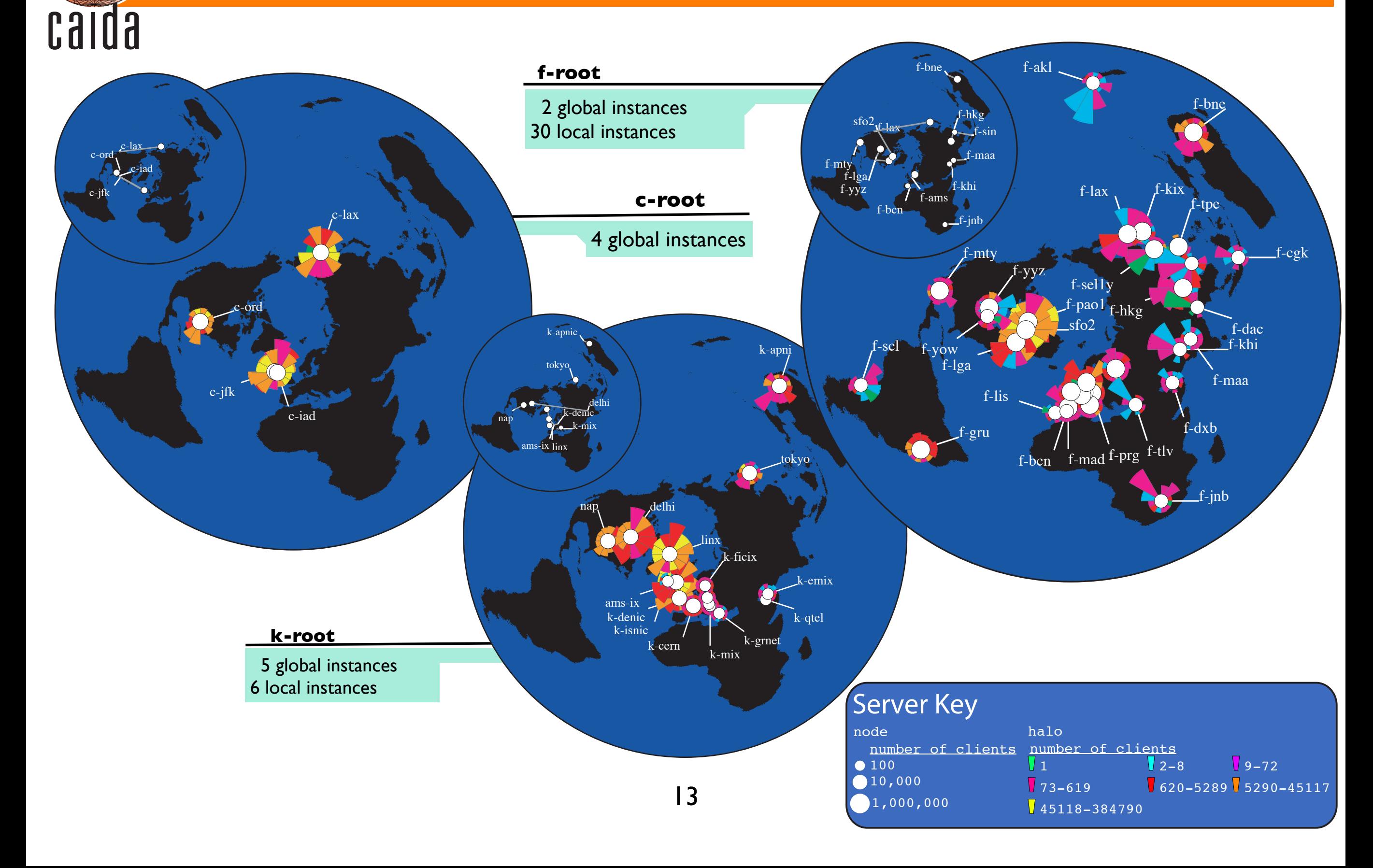

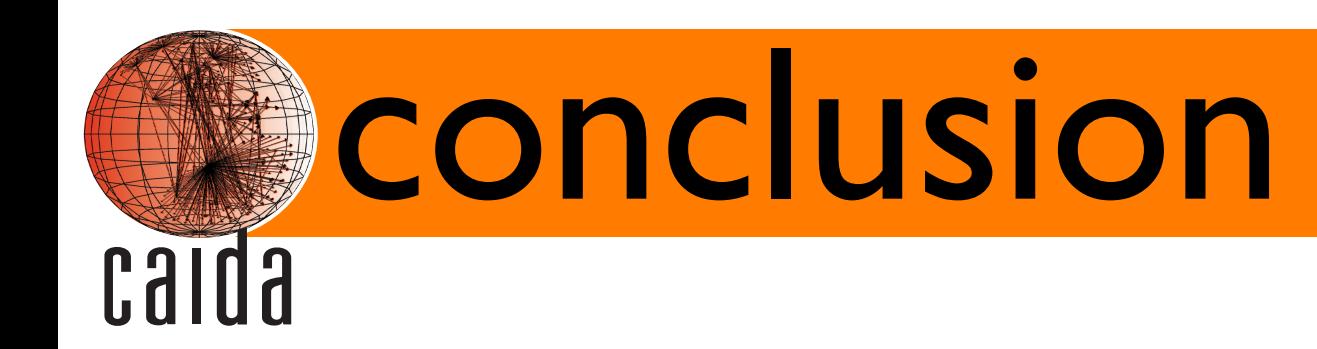

- Geographic clustering of clients to local instances is high.
	- 60% of clients experience small distance penalties between selected and optimal instances
	- local instances have strong diurnal patterns of use
- Small minority of clients experience a change in instance.
- ASes/IP addresses unevenly spread across instances, especially for f-root
- Propose second data colletion 9th-10th, January 2007

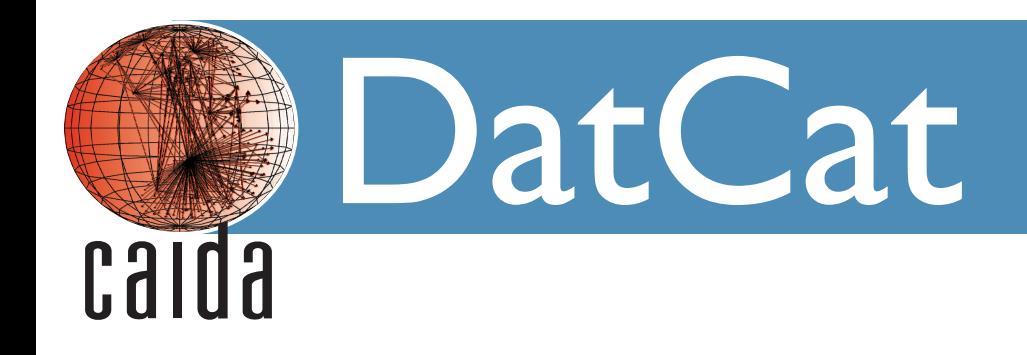

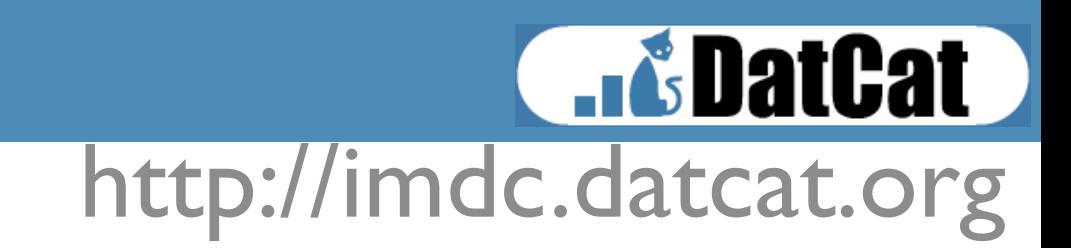

### **In GDatGat is an NSF funded Internet measurement data catalog.**

# Target Problems

- data everywhere and lots of it
	- caida alone has over 50 terabytes of data

http://imdc.datcat.org

**...&DatCat** 

- pcap (tcpdump) packet traces
- skitter topology traces
- routing tables
- etc
- data is hard to find
	- no central indexing
	- many one-off data collections

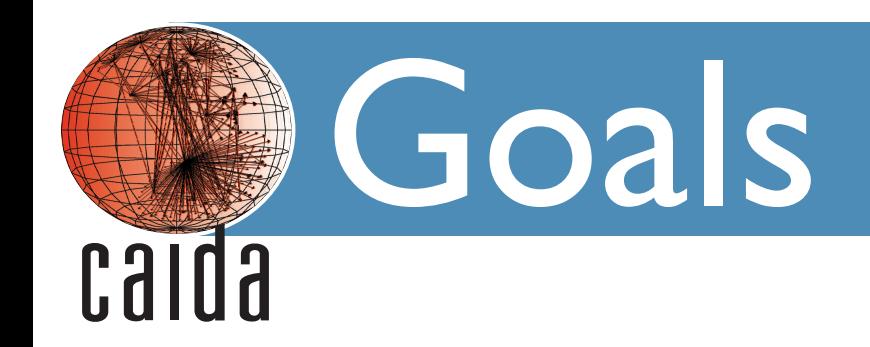

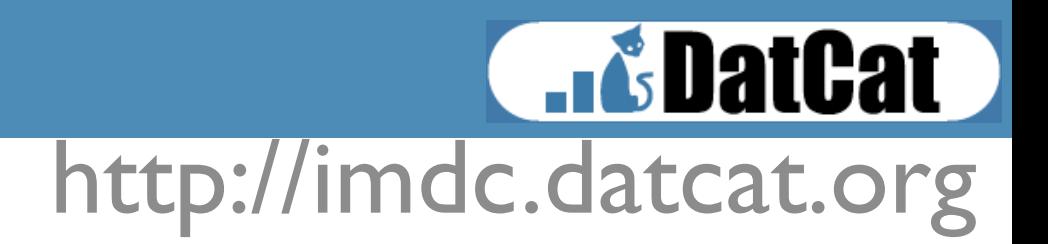

### **Make the following processes easy for users.**

- finding data sets of interest
	- Many researchers lack access and/or expertise to collect data needed for their research.
- adding new data sets to the catalog
	- Contributors (who are generally underfunded and providing data out of dedication to the general good) want to minimize time lost to their own research.
- annotating data sets in the catalog
	- Provides a flexible way for contributors and users to mark up interesting facts about data sets. Such as the number of packets or that a given file is corrupted.

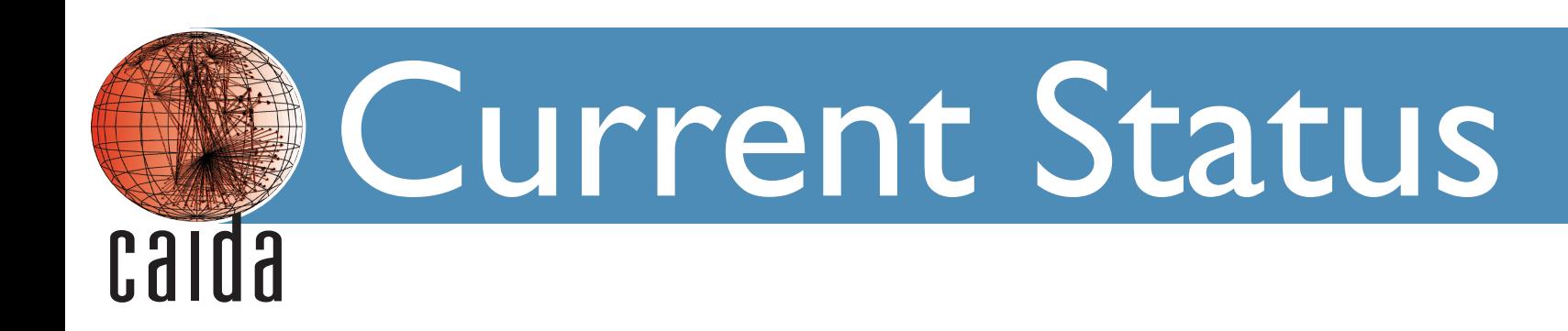

### **Results** http://imdc.datcat.org

#### **current implementation**

- user accounts
- data sets
	- only CAIDA data so far
	- 57,088 files indexed
	- 4.8 TB of data indexed
	- 11 separate collections
	- 100+ accounts registered
- browse simple/advanced search
- help/tutorial
- API for bulk contributions

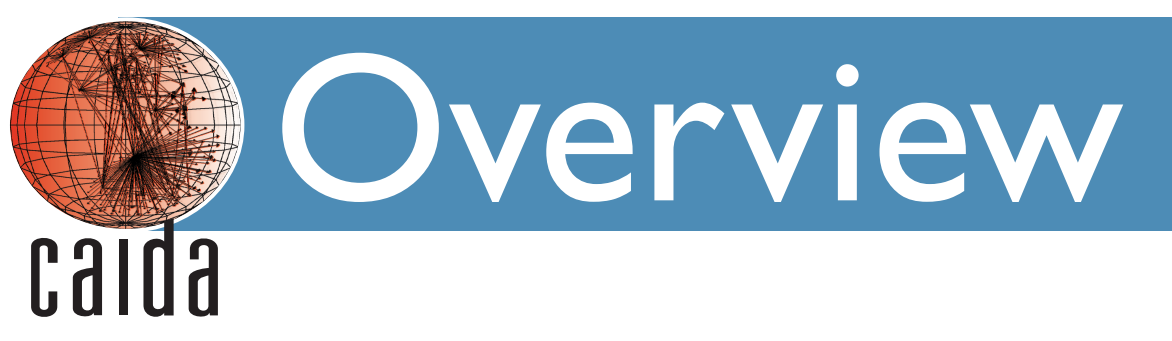

http://imdc.datcat.org

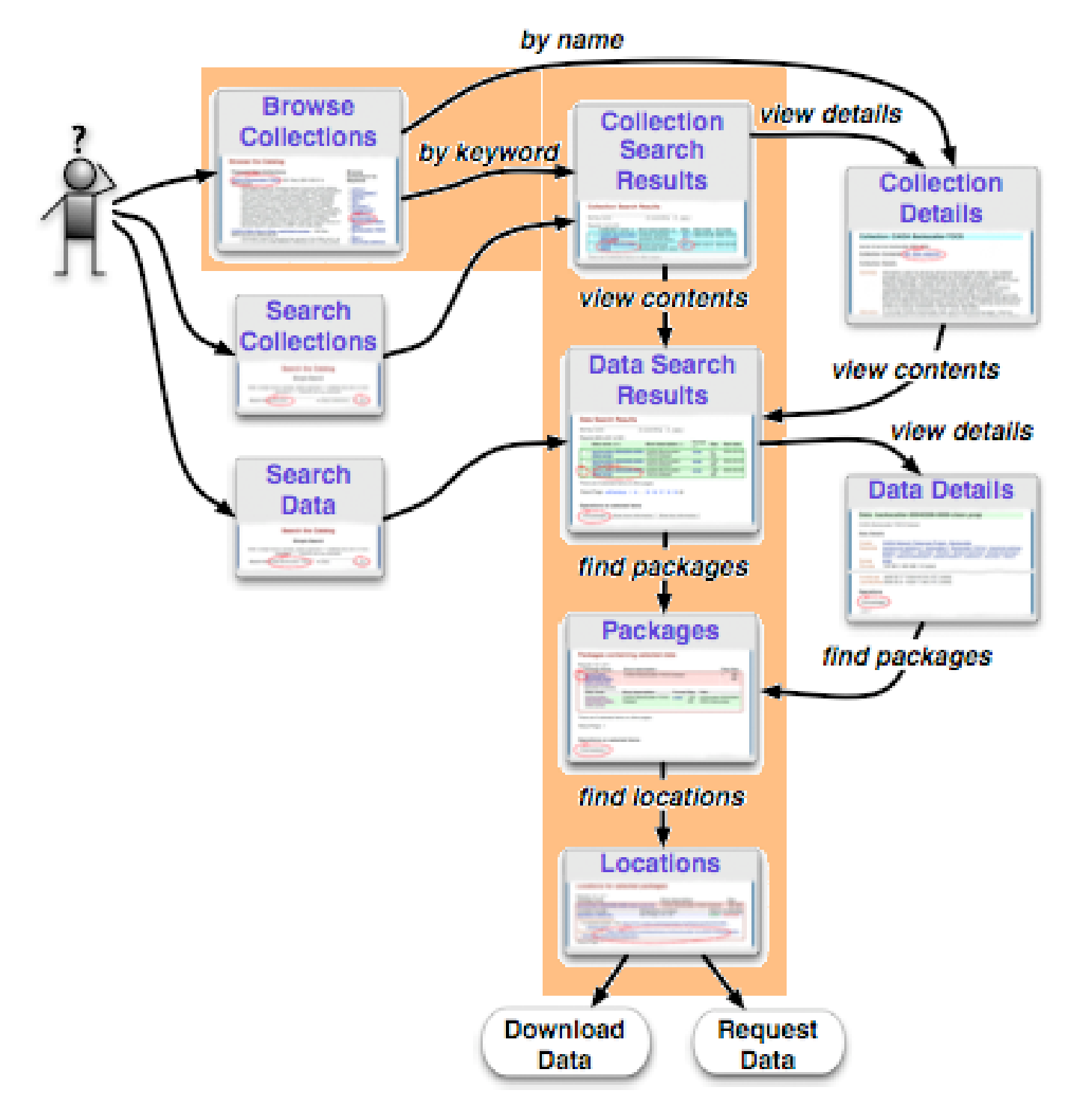

## Browse Catalog

### http://imdc.datcat.org

**...BatCat** 

#### **Browse the Catalog**

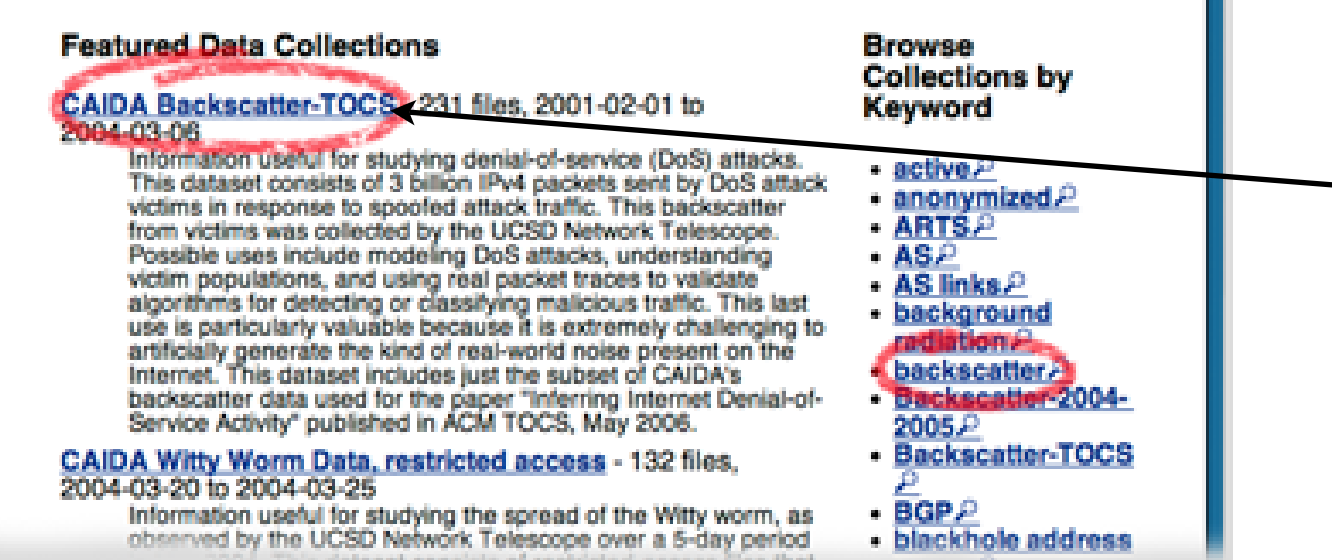

### select collection of interest

- Browse page is a list of data file collections.
	- Collections are a high level group of related files.
	- A file may belong to more than one collection.
- User clicks on collection of interest to view the collection details.

# Collection Details

### http://imdc.datcat.org

**Results** 

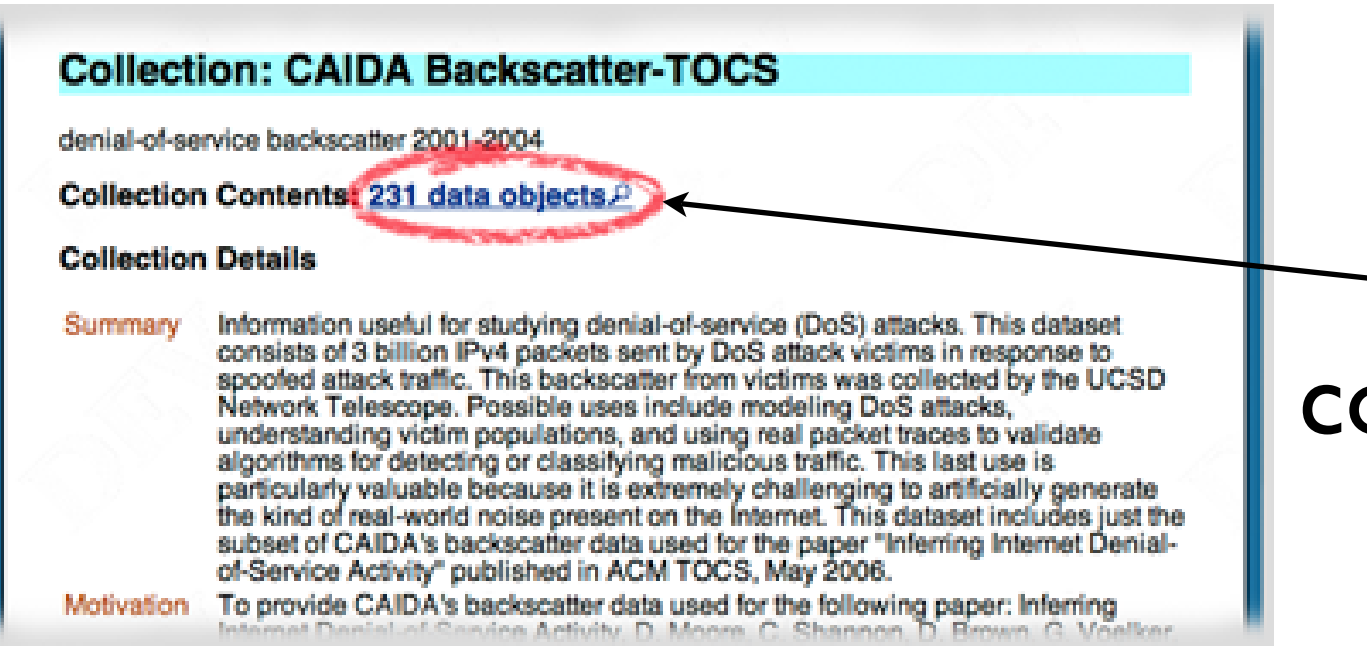

### go to a list of collection's data objects

- Collection details displays specifics of the collection.
	- description of collection and its contents
	- motivation behind the collection
- If the collection matches the researchers' interest they can then list the data objects.

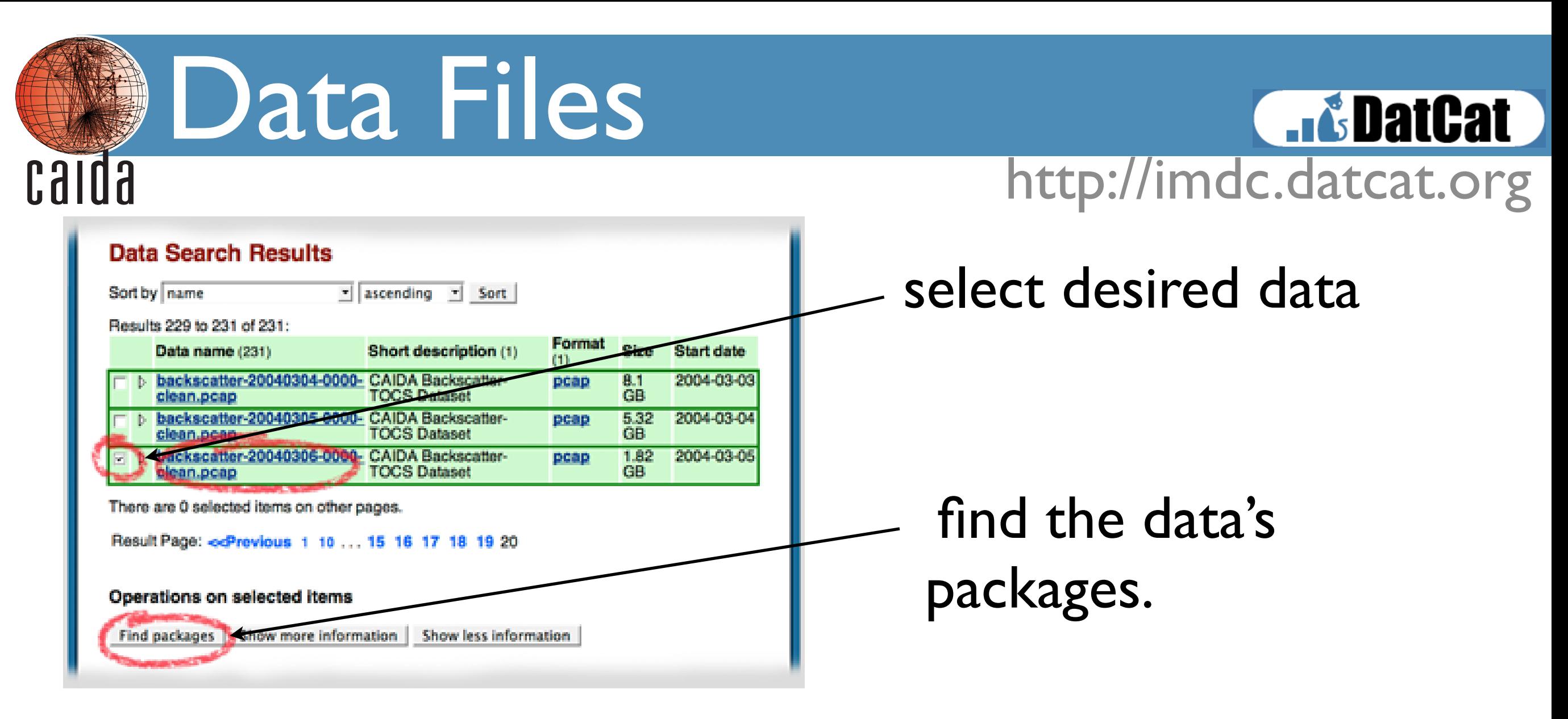

- A listing of the data files contained within the selected collection. Also shown: general statistics about the files such as format and size.
- After the user has selected the set of files they are interested in, they then find packages which contain them.

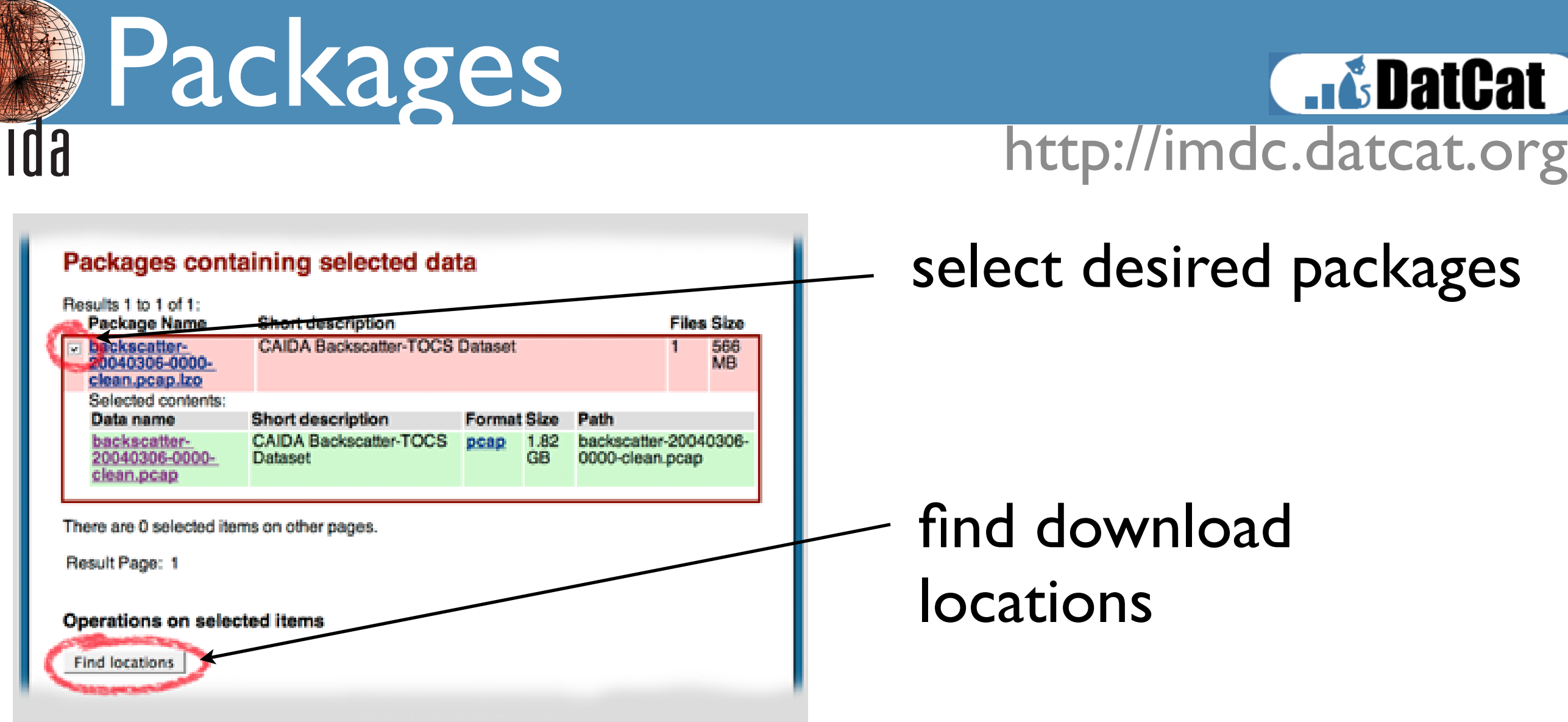

- Packages are the downloadable groupings of one or more data files.
- Once the user has selected a set of packages, he then finds download locations.

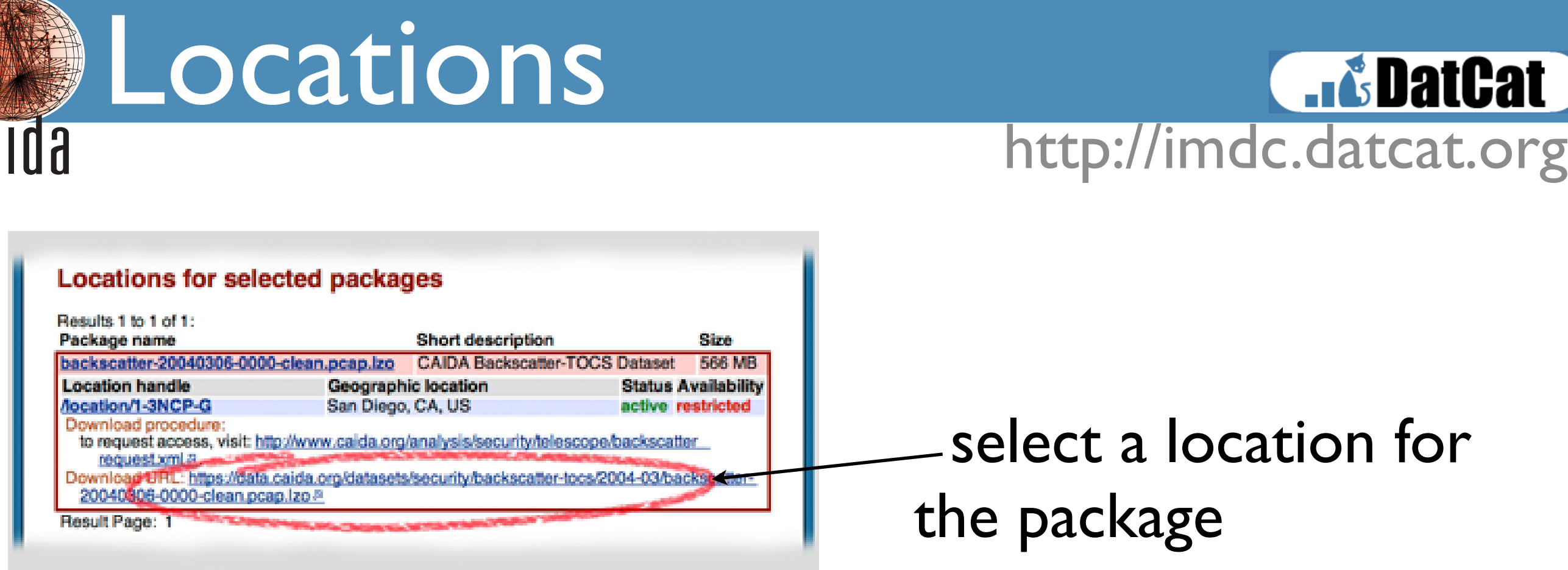

- Locations are the place or process by which the package can be obtained.
	- Provides a simple URL or instructions which must be followed to get the data.
- Get your data!

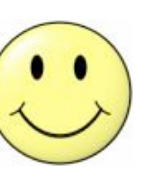

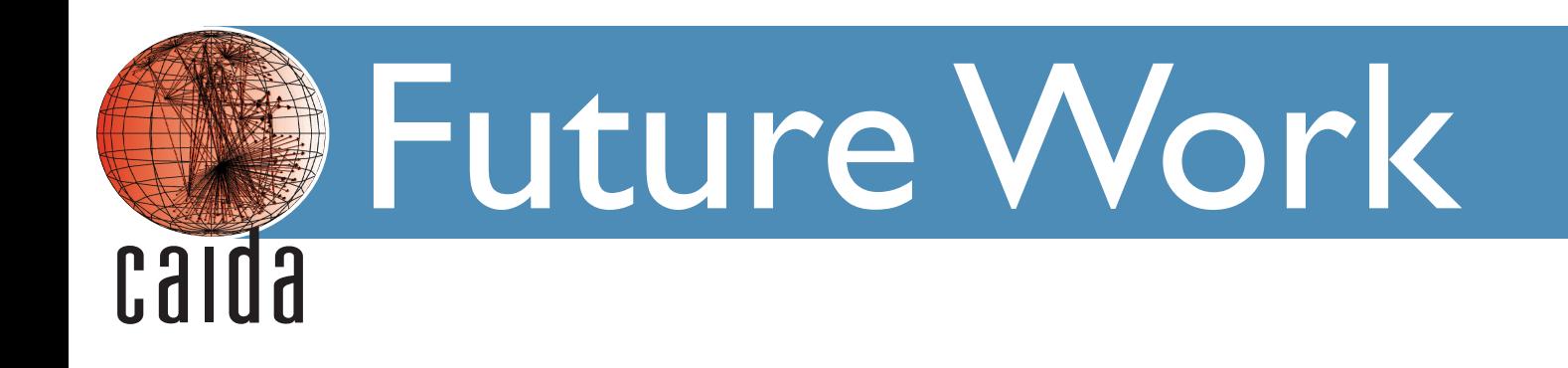

**Results** http://imdc.datcat.org

- small number of invited third party contributors
- public contributors
- tools
- studies
	- collections specialized for papers / experiments / etc